# **Tvheadend - Feature #4819**

## **webui: edit autorec - show channel number and/or the source in channel list**

2017-12-28 00:27 - Al Bundy

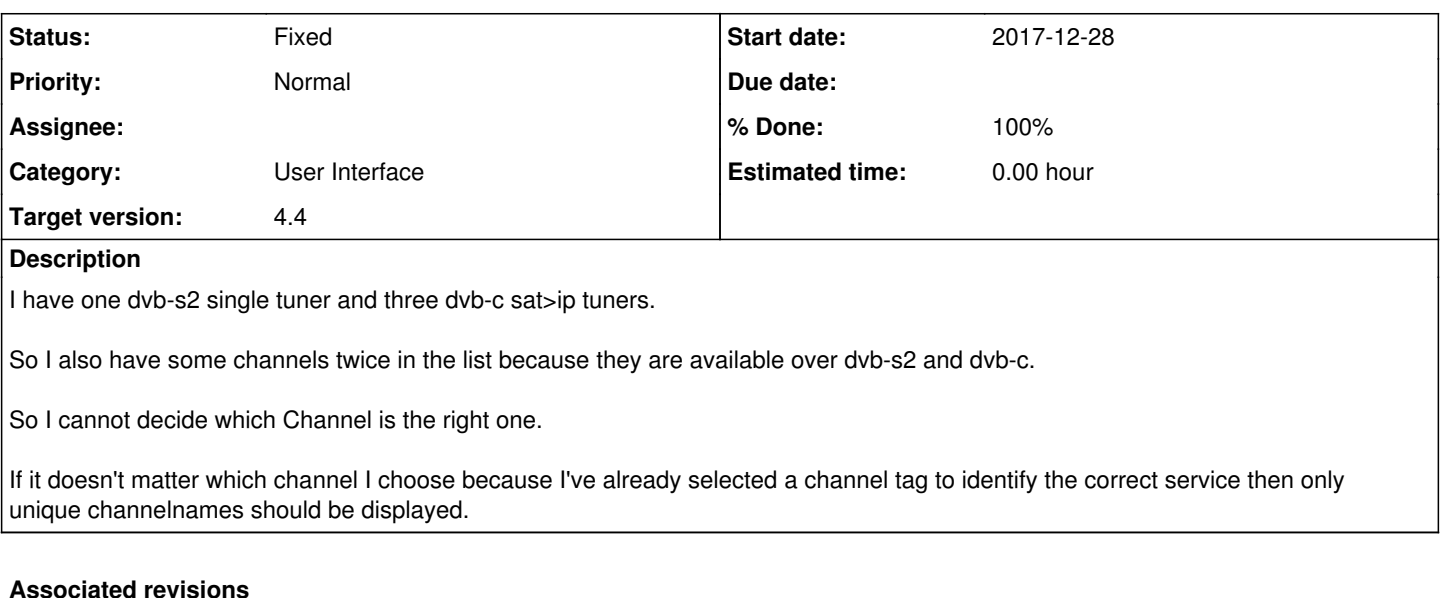

## **Revision f00d5bb4 - 2018-01-04 19:53 - Jaroslav Kysela**

webui: add possibility to colorify channel names with numbers and/or source (like DVB-T), fixes #4819

#### **Revision 944121fb - 2018-01-05 16:50 - Jaroslav Kysela**

api: channel list - sort the channels by numbers by default, issue #4819

#### **History**

#### **#1 - 2017-12-28 20:24 - Jaroslav Kysela**

*- Subject changed from webui: edit autorec - show service in channellist to webui: edit autorec - show channel number in channel list* 

*- Target version set to 4.4*

I belive that we should show the channel number instead the service name for this purpose.

#### **#2 - 2017-12-31 20:33 - Al Bundy**

Jaroslav Kysela wrote:

I belive that we should show the channel number instead the service name for this purpose.

Service would be better because maybe users did not set channel numbers. In my case I set the same channel numbers for dvb-c and dvb-s2 - so service would be better to identify a channel. ;-)

## **#3 - 2018-01-04 20:56 - Jaroslav Kysela**

*- Status changed from New to Fixed*

*- % Done changed from 0 to 100*

Applied in changeset [tvheadend|f00d5bb402ff85d608a9c638f1b70fb498973a6a](https://tvheadend.org/projects/tvheadend/repository/tvheadend/revisions/f00d5bb402ff85d608a9c638f1b70fb498973a6a).

#### **#4 - 2018-01-04 20:57 - Jaroslav Kysela**

Why don't you edit the channel name then? I added the possibility to add channel number and the source identificator (like DVB-T) to the channel names - see the general config.

## **#5 - 2018-01-04 20:57 - Jaroslav Kysela**

*- Subject changed from webui: edit autorec - show channel number in channel list to webui: edit autorec - show channel number and/or the source in channel list* 

## **#6 - 2018-01-04 21:31 - Al Bundy**

Showing the Source sounds good.

Can you describe how to do this? (build is currently running)

## **#7 - 2018-01-04 22:11 - Jaroslav Kysela**

Configuration / General / Base - Web interface settings - Channel name with sources

### **#8 - 2018-01-04 22:41 - Al Bundy**

Jaroslav Kysela wrote:

Configuration / General / Base - Web interface settings - Channel name with sources

Perfect - now I can select the correct channel. Thank you

Small issue (was maybe also before).

It seems that the channellist while editing an autorec is ordered alphabetically. So the order by displayed chennel numbers looks strange  $(1,10,11,...,2,20,21,...,3,30,...)$ Maybe ot wouob be better to sort the list by chsnnel number, name and source (in this order).

Al